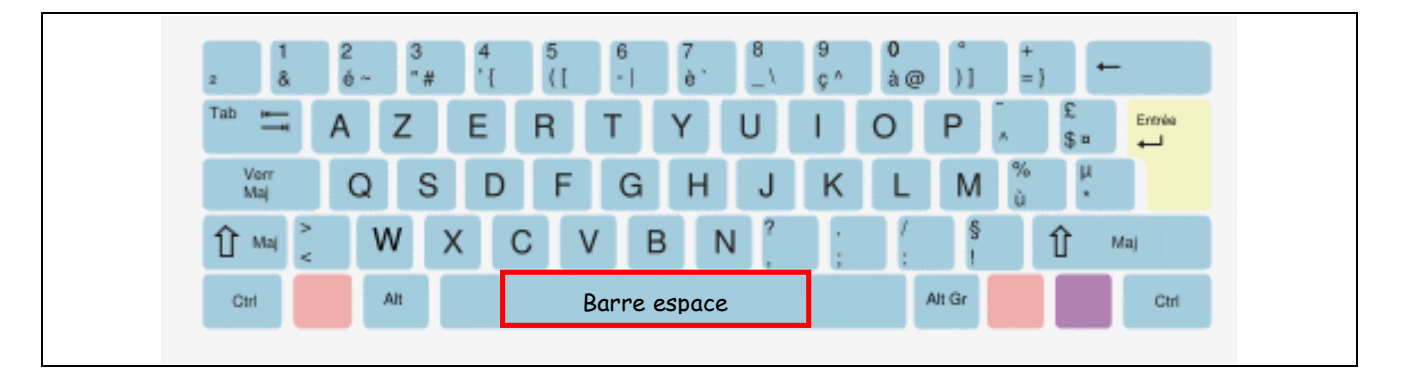

## Consignes :

 $→$  **Ouvre le fichier nommé "soupe"**  $\rightarrow$  Tu dois remettre les espaces à leur place pour retrouver le texte suivant :

La soupe de la sorcière

Dans son chaudron, la sorcière Avait mis quatre vipères, Quatre crapauds pustuleux, Quatre poils de Barbe Bleue,

Quatre rats, quatre souris, Quatre cruches d'eau croupie. Pour donner un peu de goût, Elle ajouta quatre clous.

Sur le feu, pendant quatre heures, Ça chauffait dans la vapeur. Elle tournait sa tambouille, Touille, touille, ratatouille !

Quand on put passer à table, Hélas ! C'était immangeable : La sorcière, par malheur, Avait oublié le beurre !